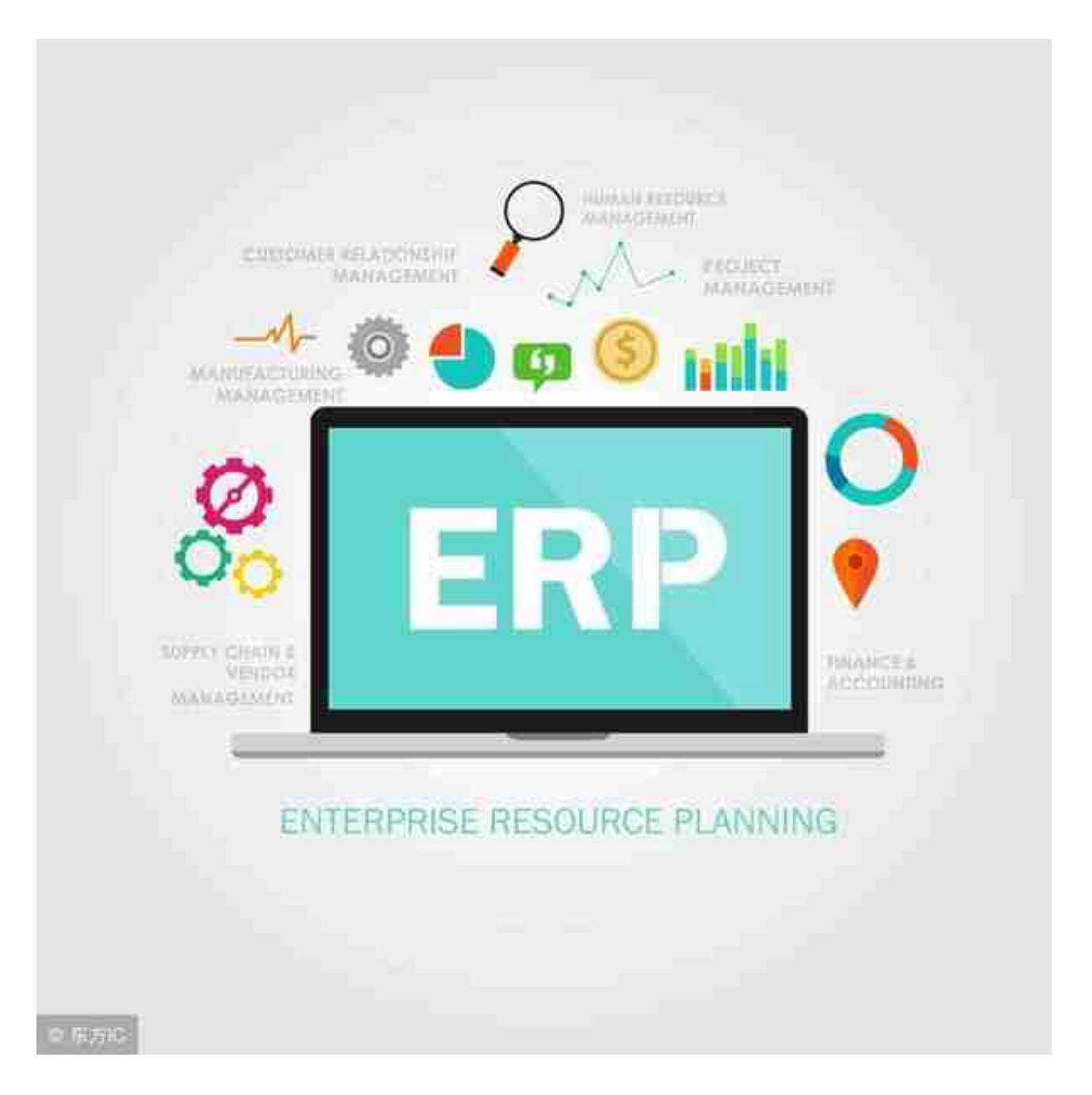

## ERP软件应用

一、如何在外网中访问U8、T6、T3软件呢?方法有很多种,但是我们用得最多的 是三种:VPN通道、虚拟化服务器3389访问方式、专线。那么这三种有什么区别呢 ?

1、VPN通道需要在客户端网站安装好软件的客户端程序,然后通过第三方VPN( 有软件VPN和硬件VPN)搭建通道,即分别在服务器和客户端都需要安装VPN软件 ,通过VPN软件分配的ID和密码来直连,搭建一个独立的通道直接访问对方。

2、虚拟化服务器3389(远程访问)端口,这个需要在服务器上面安装虚拟化平台 程序,将服务器的远程访问端口映射到万维网中,在服务器端虚拟化平台将U8的客 户端程序发布到平台中去,然后也需要有公网IP地址做动态域名解析,访问域名来 打开网页登录到平台中就能够看到虚拟化发布的U8客户端程序。

3、搭建专线坏境,但是这个费用比较高,一般企业都不会采用这个方式。除非是 政府单位和一些保密单位为了安全起见,他们不得不使用自己的专线通道来传输数 据和办公;